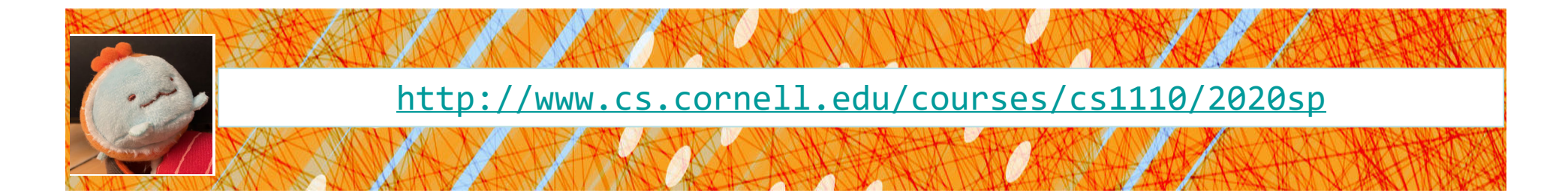

# Lecture 23: while **Loops** (Sections 7.3, 7.4)

#### CS 1110

#### Introduction to Computing Using Python

[E. Andersen, A. Bracy, D. Fan, D. Gries, L. Lee, S. Marschner, C. Van Loan, W. White]

# **Recall: For Loops**

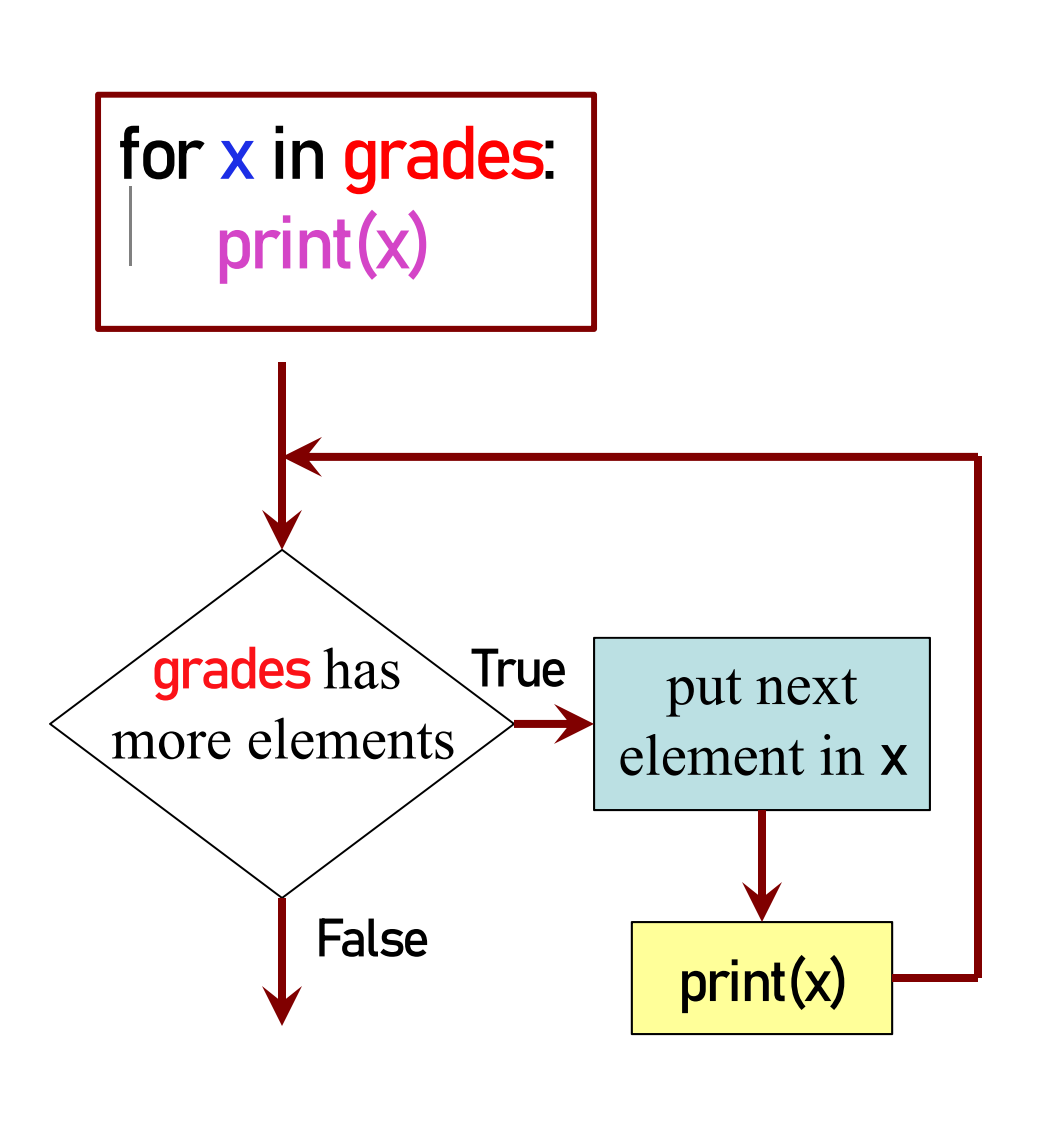

- •**loop sequence:** grades
- •**loop variable**: x
- •**body**: print(x)

To execute the for-loop:

- 1. Check if there is a "next" element of **loop sequence**
- 2. If so:
	- *assign* next sequence element to **loop variable**
	- Execute all of **the body**
	- Go back to Line 1
- 3. If not, terminate execution 2

# **Different types of Repetition**

- 1. Process each item in a sequence
	- ٠ Compute statistics for a dataset
	- $\blacksquare$ Send all your contacts an email
- 2. Do something *n* times
	- $\blacksquare$ Draw a checkers board
	- ٠ • Run a protein-folding simulation for  $10^6$  time steps
- 3. Do something an unknown number of times
	- Play word guessing game until 6 strikes
	- $\blacksquare$ Go in current direction until edge is detected

for x in sequence: process x

for x in range(n): do something

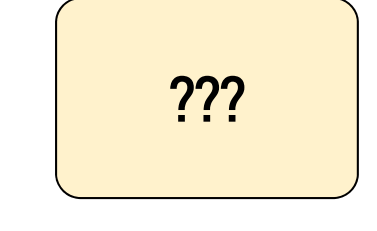

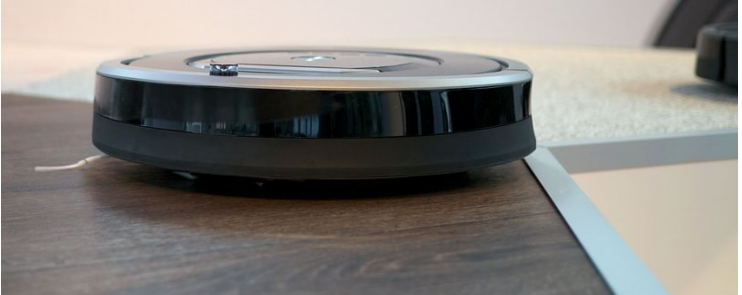

#### **Beyond Sequences: The** while-loop

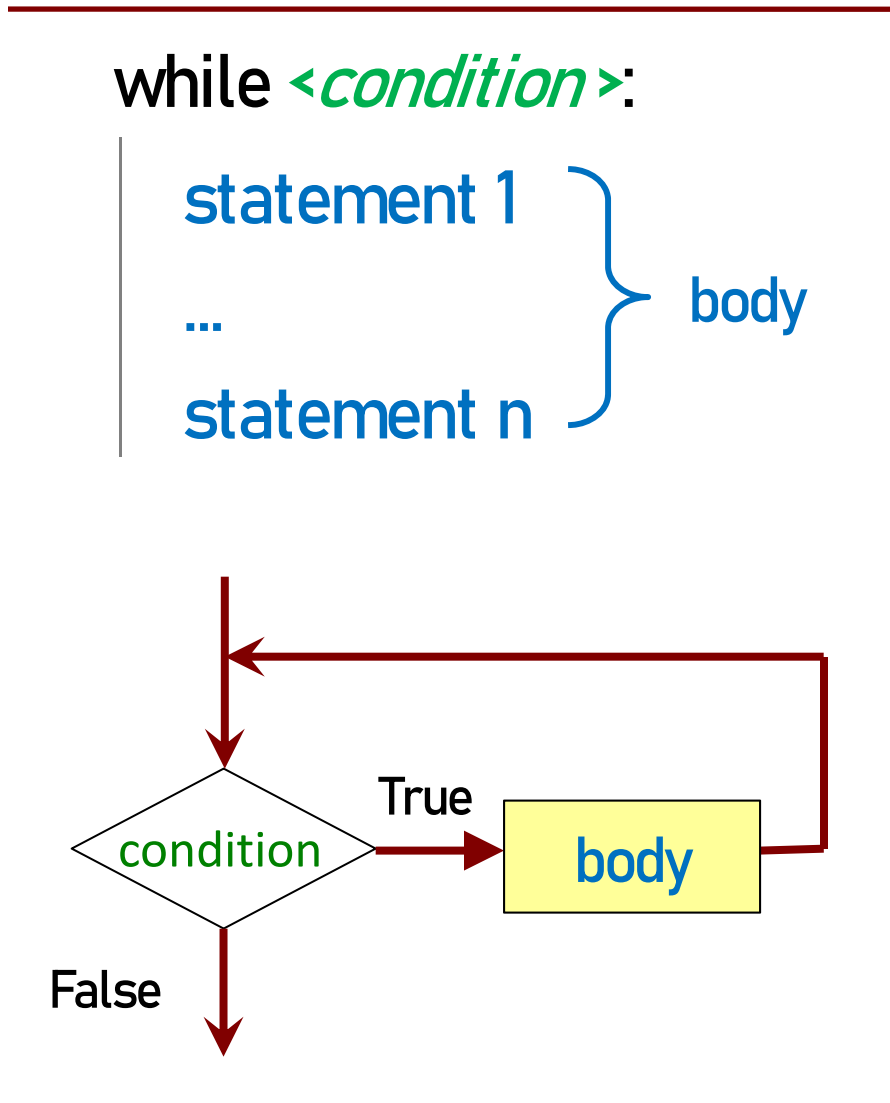

- $\bullet$  Relationship to for-loop
	- $\blacksquare$  Broader notion of "keep working until done"
	- $\blacksquare$  Must explicitly ensure condition becomes false
	- *You* explicitly manage what changes per iteration

#### **While-Loops and Flow**

import random

num= random.randint(0,10) guessed\_it = False print("I'm thinking of a number." ) I'm thinking of a number. Guess it: 6Guess it: 2Guess it: 1Guess it: 4Well done!

while not guessed\_it: guess = int(input('Guess it: '))  $guessed-it = (num == guess)$ print('Well done!' )

*Continuation* condition, not stopping condition

#### **Q1: What gets printed?**

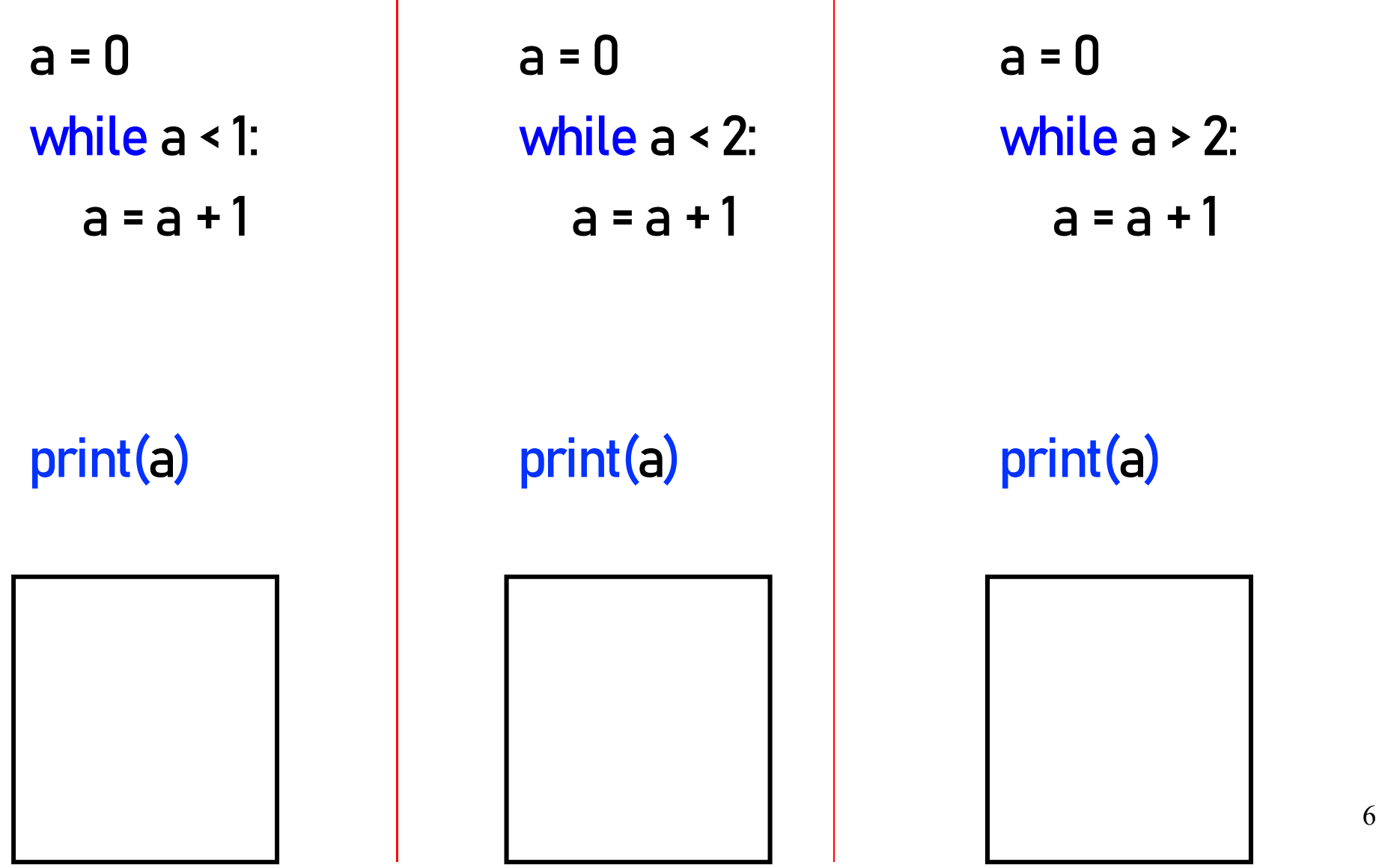

#### **Q2: What gets printed?**

a = 4 while a > 0:  $a = a - 1$ 

a = 0 while a < 3: if  $a < 2$ : a = a + 1

print( a )

print( a )

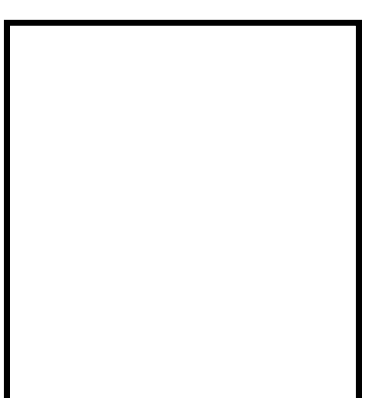

# **Q3: What gets printed?**

a = 8 $b = 12$ while a != b: if  $a > b$ :  $a = a - b$ else:  $b = b - a$ print( a )

A: *Infinite loop* B: 8C: 12D: 4E: *I don't know*

This is Euclid's Algorithm for finding the greatest common factor of two positive integers. **Trivia**: It is one of the *oldest* recorded algorithms (~300 B.C.) Start next video: while **or** for ?

- You can almost always use either
- Sometimes for is better

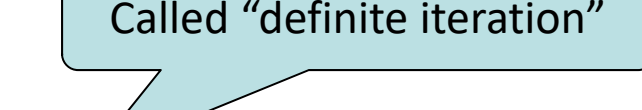

- e. Do something a fixed (pre-determined) number of times
- Sometimes while is better
	- Do something an indefinite (not infinite) number of times
	- E.g., do something until some event happens, i.e., until a stopping condition is reached

Called "indefinite iteration"

# do something n times

for k in range(n): # do something  $k = 0$ while k < n: # do something  $k = k+1$ 

Must remember to increment

My preference? for-loop

do something an unknown number of times

for k in range(BIG\_NUM): # do something if time to stop: break

while not time to stop: # do something

Do NOT use break in any work you submit in CS1110. Practice using while-loop in situations where while-loop is well suited

My preference? while-loop

#### do something to each element of a sequence

for k in range(len(seq)):  $seq[k] = seq[k]+1$ 

 $k = 0$ while k < len(seq):  $seq[k] = seq[k]+1$  $k = k+1$ 

while is more flexible, but

sometimes requires more code

My preference? for-loop

do something until a limit is reached  $seq = []$  $k = 0$ while k\*k < N seq.append(k\*k)  $seq = []$ sqn= math.floor(sqrt(N)) for k in range(sqn+1): seq.append(k\*k) e.g., make a table of squares up to N

for-loop requires you to know how many iterations you want **ahead of time** 

 $k = k+1$ can use complex expressions to check if a task is done

# change a sequence's length e.g., remove all 3's for list nums

for i in range(len(nums)): if nums $[i] == 3$ : del nums[i]

while 3 in nums:nums.remove(3)

IndexError: list index out of range

*is this not beautiful?*

My preference? while-loop

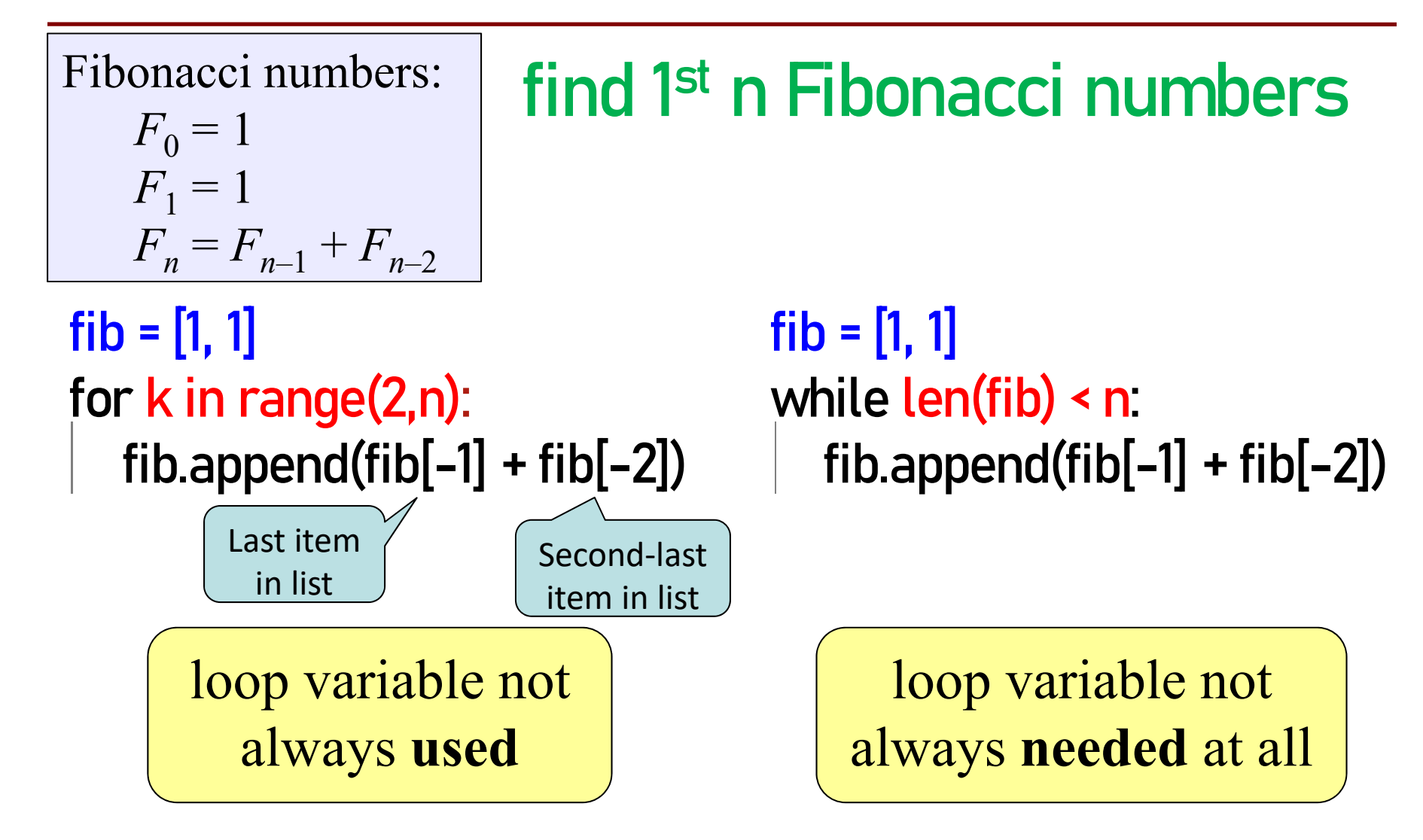

My preference? while-loop

#### **Using** while-loops **Instead of** for-loops

## **Advantages**

- • Better for **modifying data**
	- e. More natural than range
	- Works better with deletion
- $\bullet$  Better for **convergent tasks**
	- Ŧ Loop until calculation done
	- e. Exact steps are unknown
- $\bullet$  Easier to **stop early**
	- Ŧ Just set loop var (keep\_going) to False

# **Disadvantages**

- • **Infinite loops** more likely
	- F. Easy to forget loop vars
	- D Or get continuation condition wrong
- • **Require** more managemen<sup>t</sup>
	- $\overline{\phantom{a}}$ Initialize the condition?
	- $\Box$ Update the condition?

Start next video: **How to set up a** while **loop**

# **Setting up a** while**-loop**

- 0. Situation is to do something until an event happens
- 1. Write the continuation condition
	- Create var names as necessary to express condition
	- May be easier to negate stop condition to get continuation condition
- 2. Initialize loop vars (vars in loop condition) as necessary
- 3. In loop body: update loop vars

to possibly change loop condition from True to False

4. Write the rest of the loop body

#### **Improve number guessing game**

import random

min\_num= 1

max\_mum= 10

max\_chances= 5

secret\_num= random.randint(min\_num, max\_mum) print("I have a number from "+str(min\_num)+" to "+str(max\_mum)) print("You have "+str(max\_chances)+" chances to guess it")

# User guesses until all chances used up or guessed correctly

1. Allow fixed number of guesses

*For you to add later:* 2. If a guess is wrong, tell player whether it was too high or too low.